# РУКОВОДСТВО ПОЛЬЗОВАТЕЛЯ

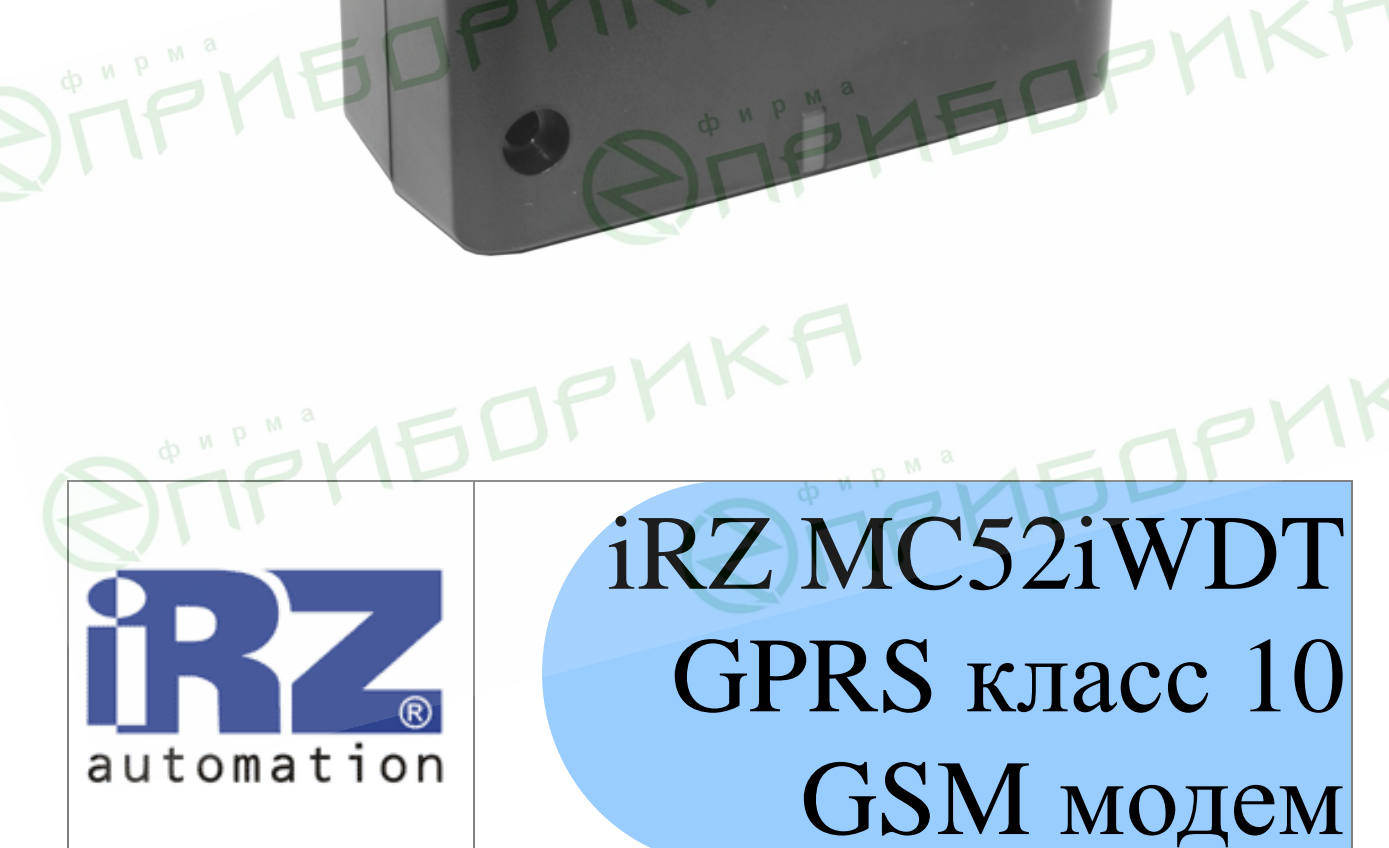

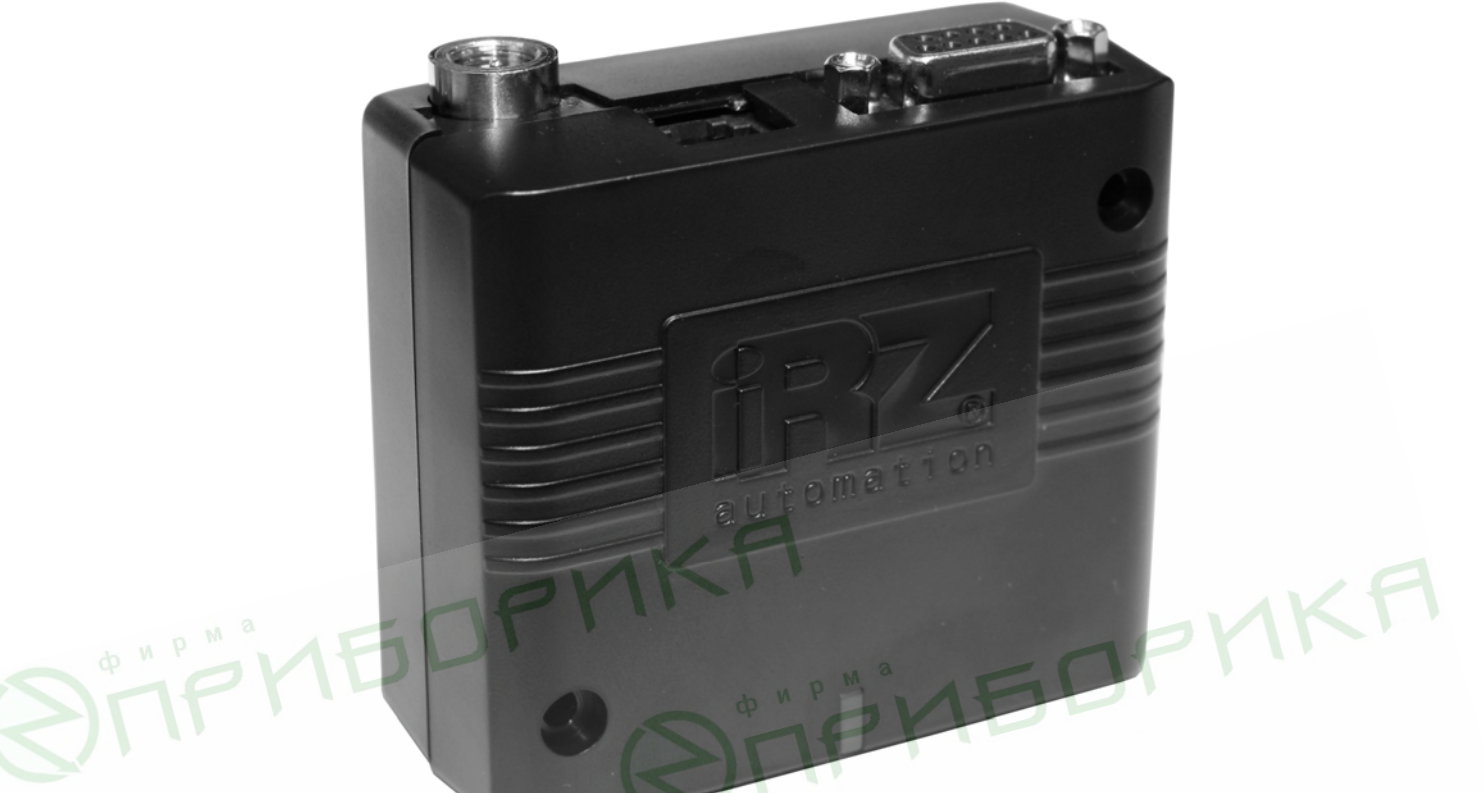

Руководство пользователя

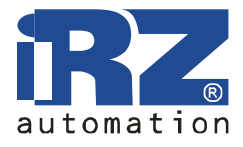

## **Оглавление**

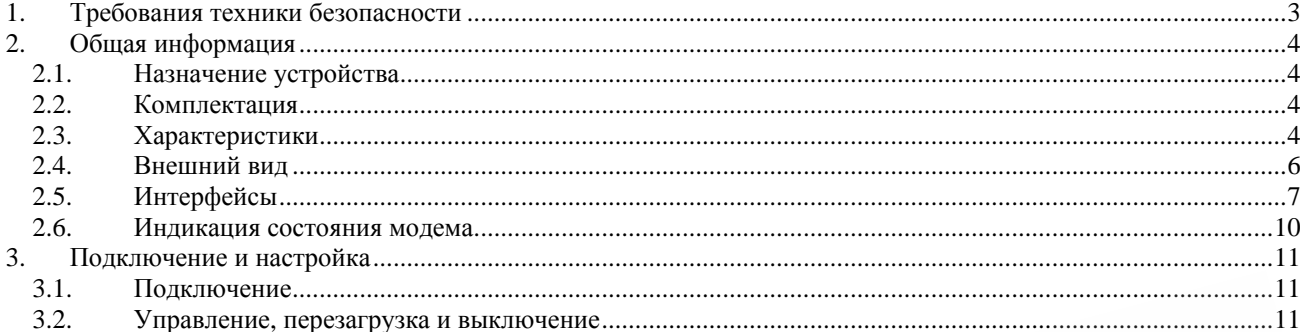

**STIF'NEDPMKA STIF'NEDPMKA STIF'NEDFMKF STIF'NEDPHKA** 

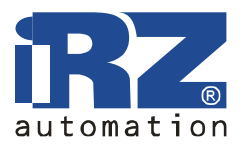

T T THE OP MKA

## **1. Требования техники безопасности**

Ограничения на использования устройства вблизи других электронных устройств:

- выключайте модем в больницах или вблизи от медицинского оборудования (например: кардиостимуляторов, слуховых аппаратов). Могут создаваться помехи для медицинского оборудования;
- выключайте модем в самолетах. Примите меры против случайного включения;
- выключайте модем вблизи автозаправочных станций, химических предприятий, мест проведения взрывных работ. Могут создаваться помехи техническим устройствам;
- на близком расстоянии модем может создавать помехи для телевизоров, радиоприемников.

Предохраняйте модем от воздействия пыли и влаги.

**TPITEDP** 

Ненадлежащее использование лишает вас права на гарантию.

Руководство пользователя

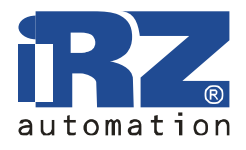

**EDPMK** 

## **2. Общая информация**

#### **2.1. Назначение устройства**

Модем iRZ MC52iWDT — конструктивно законченный GSM модем, предназначенный для приема и передачи данных, текстовых сообщений и факсов. Отлично приспособлен как для обеспечения мобильного доступа к сети Интернет, так и для промышленных приложений — телеметрии, беспроводного сбора данных с датчиков, дистанционного наблюдения и сигнализирования.

Управление осуществляется стандартными AT-командами. Модем оборудован светодиодом, позволяющим отслеживать статус соединения.

В данном модеме реализована функция безусловного перезапуска, интервал 24 часа.

#### **2.2. Комплектация**

Комплект GSM модема IRZ MC52iWDT:

- модем iRZ MC52iWDT,
- этикетка,
- заводская коробка.

#### **2.3. Характеристики**

Основные характеристики:

- диапазоны частот: GSM 900/1800 МГц или 850/900/1800/1900 МГц (зависит от
- GSM модуля);
- выходная мощность:
	- o 2W (класс 4 для EGSM 850/900),
	- o 1W (класс 1 для GSM1800/1900),
- GPRS класс 8/10 (зависит от GSM модуля);
- TCP/IP стек, доступный через AT-команды;
- $\bullet$  MC класс B:
- CSD до  $14.4$  kbps;
- USSD;
- SMS:
- передача голоса;
- факс группа 3: класс 1.

#### Электропитание:

- напряжение питания от 9 до 28 В;
- ток потребления не более:
	- o при напряжении питания +12 В 200мА;
	- o при напряжении питания +24 В 100мА.

Руководство пользователя

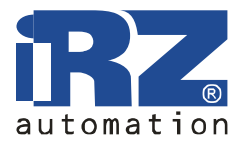

Физические характеристики:

- габариты не более 69х74х33 мм,
- вес не более  $100$  гр.,
- диапазон рабочих температур от -40°С до +65°С,
- диапазон температуры хранения от -50°С до +85°С.

Интерфейсы:

- разъём RJ11 для подачи питания, сигналов запуска и выключения,
- разъём RJ11 для подключения аудио интерфейса,
- разъём DB9 для подключения коммуникационного кабеля, интерфейс RS-232,
- разъём FME для подключения GSM антенны.

F'YEDPYKA **FIFHEDFY** M<br>Jirinbornka **ATEMEDE** 

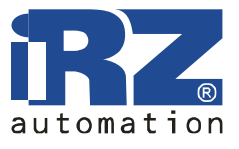

#### **2.4. Внешний вид**

Модем MC52iWDT представляет собой компактное устройство, выполненное в пластмассовом корпусе. Внешний вид представлен на рис.2.4.1 и рис.2.4.2.

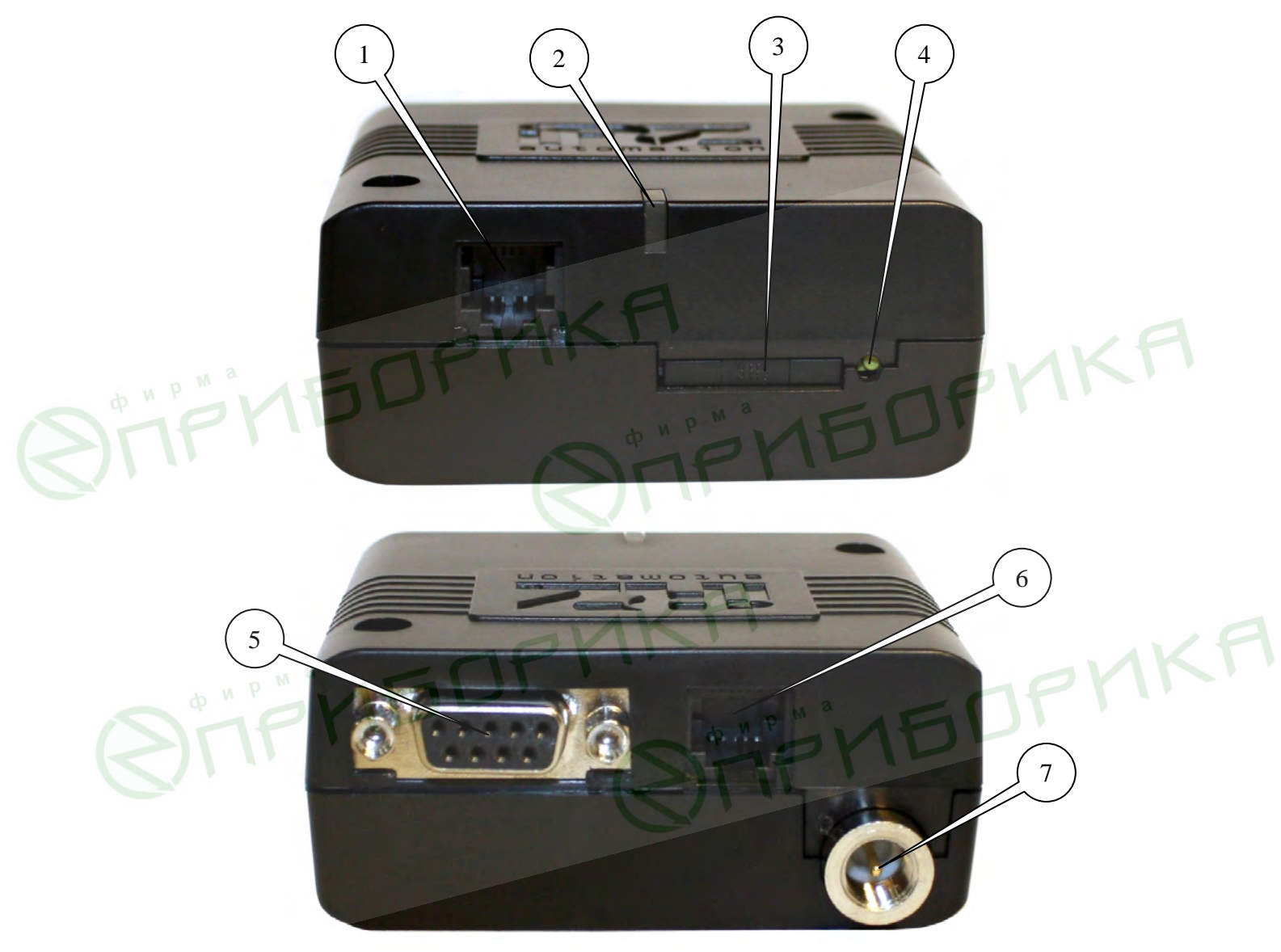

Рис.2.4.2 Вид сзади.

На рисунках цифрами обозначено:

- 1. разъём RJ11 для подключения аудио интерфейса,
- 2. светодиодный индикатор сети,
- 3. лоток SIM-карты,
- 4. кнопка извлечения лотка SIM-карты,
- 5. разъём DB9 для подключения коммуникационного кабеля RS232,
- 6. разъём RJ11 для подключения питания,
- 7. разъём FME для подключения GSM антенны.

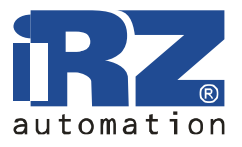

#### **2.5. Интерфейсы**

#### **2.5.1. Разъём DB9 (RS232)**

Разъём используется для подключения управляющему устройству, протокол обмена RS232.

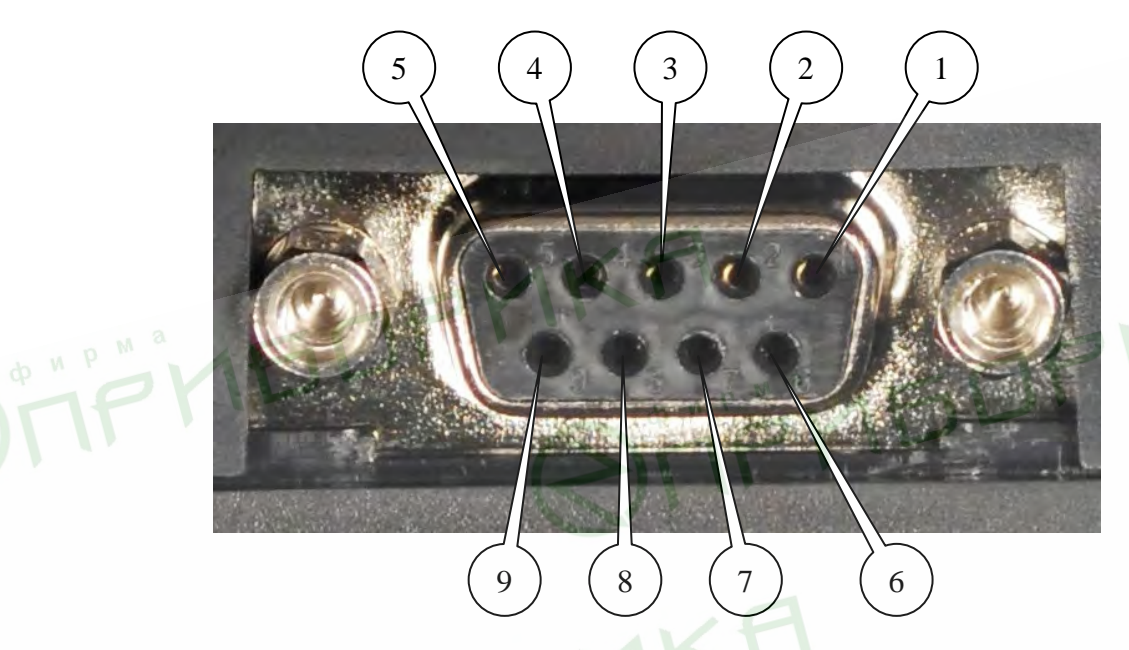

Рис.2.5.1 Разъём DB9

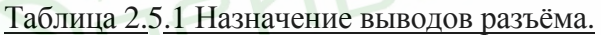

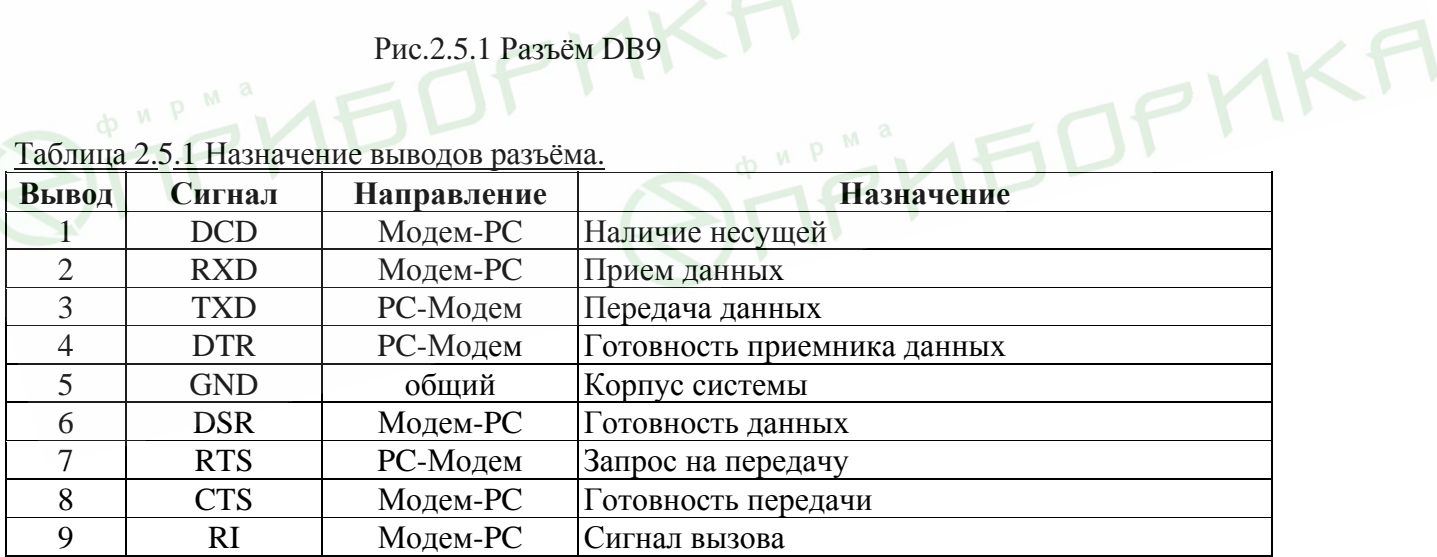

Руководство пользователя

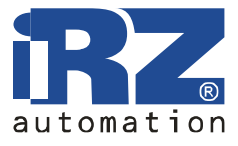

#### **2.5.2. Разъём питания RJ11**

Разъём используется для подключения питания.

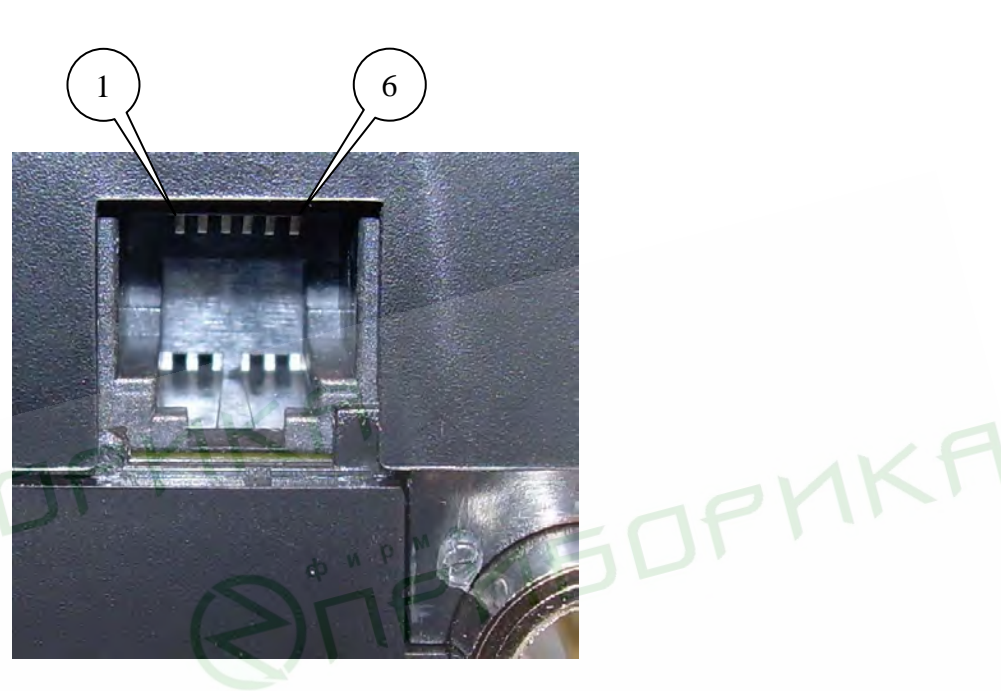

Рис.2.5.2 Разъём RJ11

# Таблица 2.5.2 Назначение выводов разъёма питания.

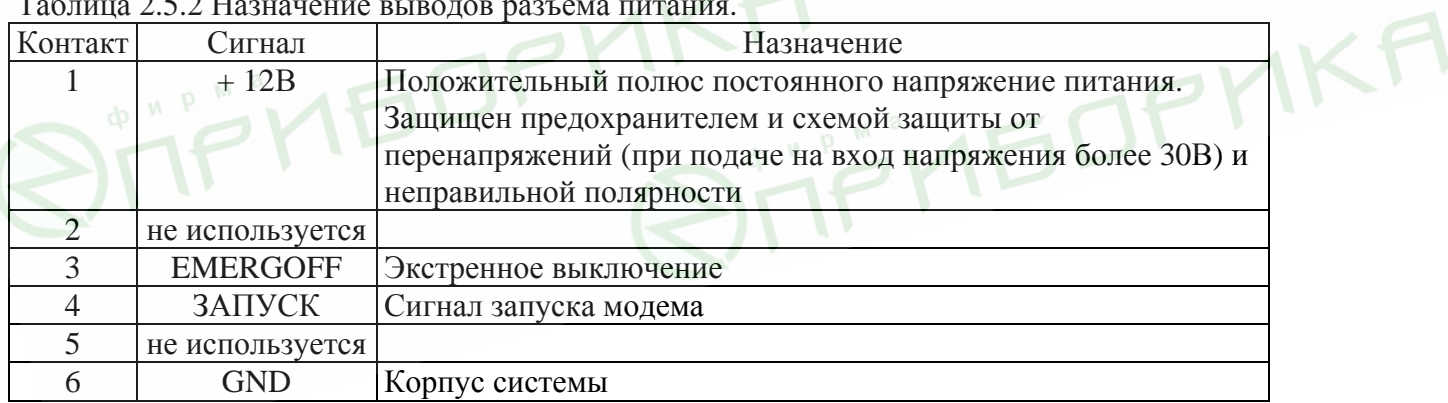

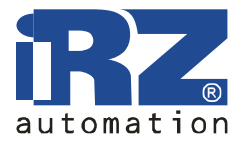

#### **2.5.3. Разъём аудио интерфейса RJ11**

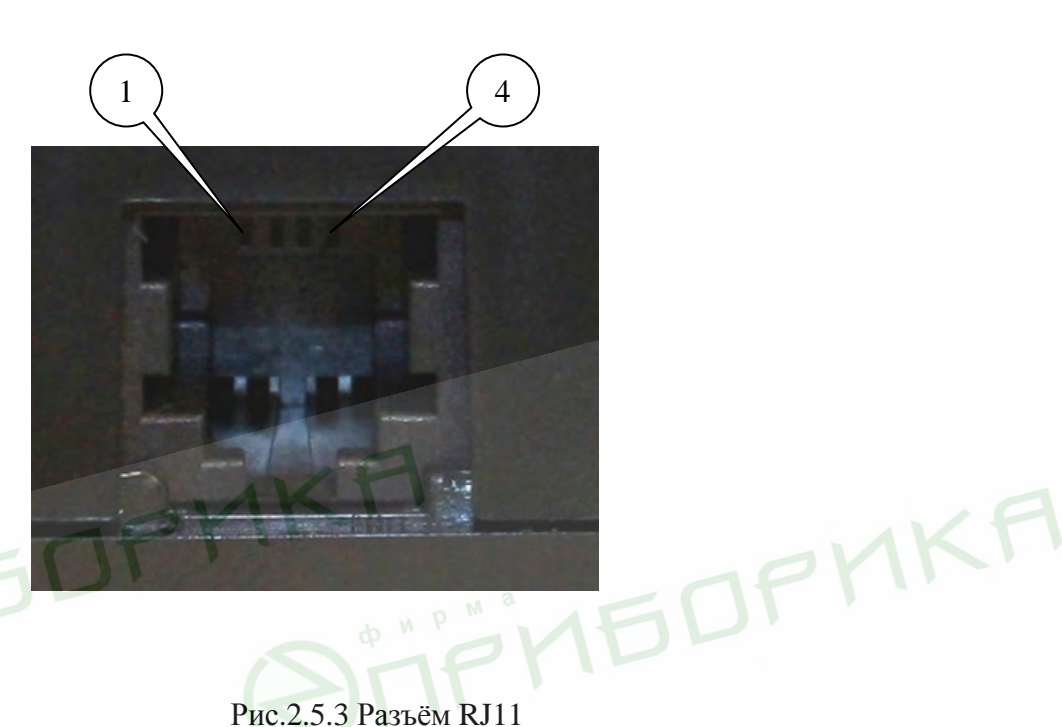

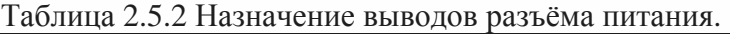

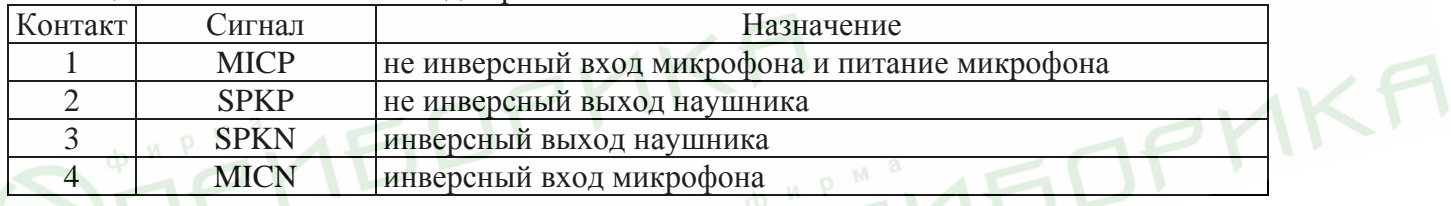

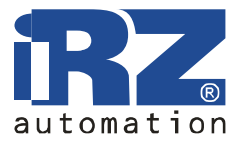

H<br>JTIF'NEDPMKA

#### **2.6. Индикация состояния модема**

В модеме предусмотрена светодиодная индикация для отображения статуса соединения.

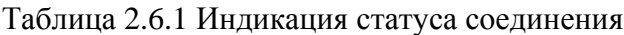

**STIF'NEDFY** 

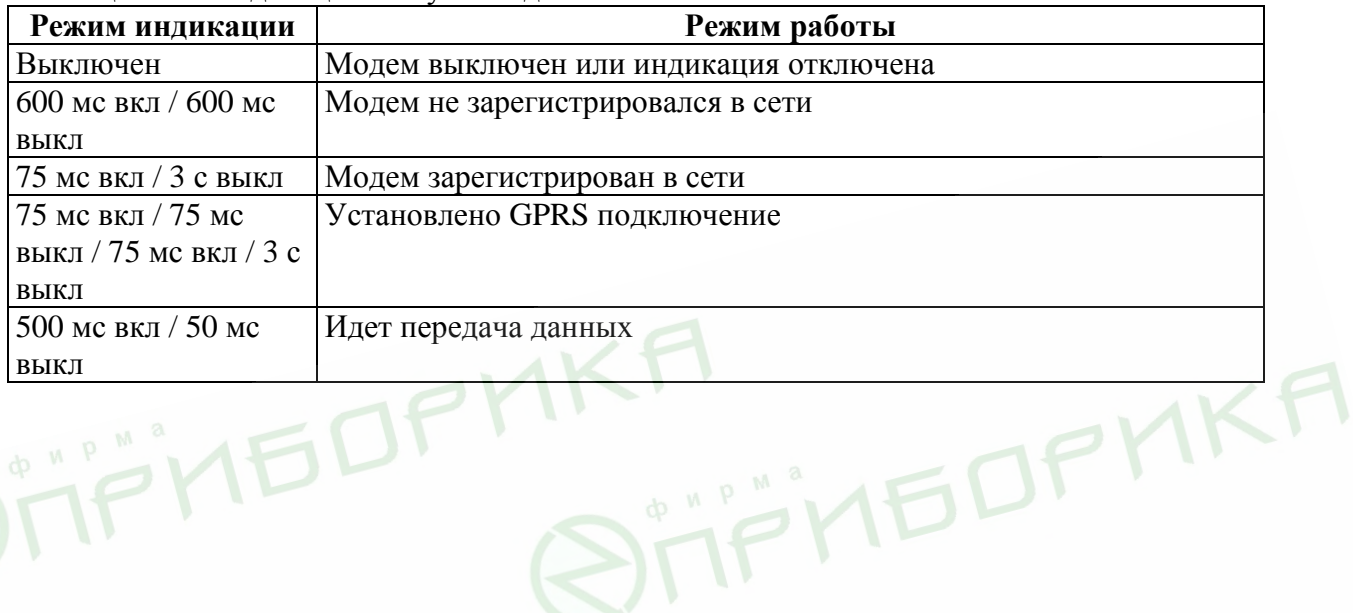

Руководство пользователя

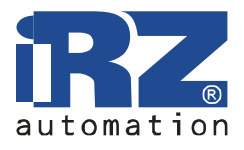

# **3. Подключение и настройка**

#### **3.1. Подключение**

Перед подачей питания необходимо установить SIM-карту в модем (SIM-карта должна быть разблокирована). Для чего необходимо:

- достать SIM-лоток, нажав на кнопку извлечения SIM-лотка (рис.2.4.1);
- установить SIM-карту в SIM-лоток;
- вставить SIM-лоток с SIM-картой в модем.

При установке SIM-карты не прикладывать сильных физических усилий.

Подключить GSM антенну и коммутирующий кабель (RS232). Подать питание на модем, разъём RJ11 (рис.2.4.2). Включение модема по сигналу запуска (рис.2.4.2) - переход и нахождение в высоком уровне (от 5В до 12В) не менее 200 мс. После запуска автоматически происходит регистрация, о чем сигнализирует зеленый индикатор частым миганием. После завершения регистрации модем переходит в рабочий режим, зеленый индикатор мигает реже (табл.2.6.1).

Примечание: GSM антенна, коммутирующие кабели и блок питания в комплект не входят.

#### **3.2. Управление, перезагрузка и выключение**

Управление модемом осуществляется стандартными АТ-командами. Дополнительную информацию и поддержку можно найти на сайте производителя – *www.radiofid.ru*.

Перезагрузку модема можно произвести следующими способами:

- программным способом с помощью АТ-команд,
	- восьмью переходами линии DTR COM-порта в пассивное состояние (DTR < 3В), длительности импульсов и пауз между импульсами должны быть в пределах 100- 500 мс,
- временным отключением питания.

Через каждые 24 часа происходит безусловный перезапуск модема. При перезапуске GSM модуль в модеме отключается по питанию. Данную функцию нельзя отключить. Интервал перезапуска зависит от температуры окружающей среды, и может измениться на 20-30 минут.

Выключение модема можно произвести следующими способами:

- программным способом AT-командами:
- сигналом EMERGOFF (экстренное выключение) переход и нахождение в высоком уровне (от 5В до 27В) не менее 20 мс. Используйте сигнал EMERGOFF только при возникновении серьезной проблемы, когда свыше 5 секунд отсутствует ответ от модема. Подача сигнала EMERGOFF приводит к потере всех данных, хранящихся в энергозависимой памяти GSM модуля;
- отключением питания.

При выключении AT-командами модем переходит в спящий режим (минимальное потребление). Выход из спящего режима по сигналу запуска (рис.2.4.2) или при переходе линии DTR COM- порта из пассивного состояния в активное.